## Download free Adobe Photoshop CC 2015 Version 17 With Activation Code X64 2023

Cracking Adobe Photoshop is a bit more involved, but it can be done. First, you'll need to download the Adobe Photoshop software. Then, you need to unzip the file to extract the files that make up the Adobe Photoshop. Once the file is unzipped, it should give you a folder, which contains 2 files: Adobe Photoshop and Photoshop.DLL. The.exe file is the installation file that you need to run to install Adobe Photoshop on your computer. Simply double-click on Adobe Photoshop to run the installation. Once the installation is complete, you can start using the software.

**[DOWNLOAD](http://esecuritys.com/antipater.magik?mine=readings&ZG93bmxvYWR8RG05TkhVellueDhNVFkzTWpVNU1qVTNOSHg4TWpVNU1IeDhLRTBwSUZkdmNtUndjbVZ6Y3lCYldFMU1VbEJESUZZeUlGQkVSbDA=retook==&QWRvYmUgUGhvdG9zaG9wIENDIDIwMTUgdmVyc2lvbiAxNwQWR=classmen&)** 

Update on this, at the time of this post the beta and 1.0 version of Photoshop Sketch is available from the App Store. I am talking about the Windows version here, as Mac update is out as you mentioned. Anyway, what I have found is that on the Windows side, given the enforced use of CUDA (the GPU bits for Sketch), the application locks up at times. No preview session will be available to reviewers and for the actual artist, the application freezes for a few seconds before returning. Best if you have a second Mac to use as the application also requires the use of the GPU with 5GB of RAM, which is also generally a requirement on Windows. As the app does not directly support the GPU (or should I say CUDA) is used, it is highly unfortunate. If you are curious, I suggest grabbing the Windows from the App Store.

You can provide your own feedback to the Photoshop Team. To contact Photoshop there are a couple of options:

https://helpx.adobe.com/photoshop/kb/find-install-support.html" target="\_blank">Find Install Support for Photoshop

Adobe Forums (Photoshop support & forums)

Just to add to what was shared on this topic. We're seeing the problem with the PC version of Photoshop Sketch as outlined above. Just about the only thing we're hoping to get across is that we are really excited and pleased to release this version for Mac and Windows. Comments are at

http://www.e-academy.org/a-review-story-of-upgrade-to-adobe-photoshop-sketch-41326/ "The underengineered and under-polished app," says Michael Kubell, writing in an article for MacStories . "While the 'best assistants' in the place of the traditional pen are not perfect, they do the job if used only. But in Photoshop Sketch, the assistant concept just does not work. And if a user wants the pencil (or eraser) to replace the Pen, there's no way to do it.

The concept is poor, the design choices made on the mockup are bad and the implementation is completely dead body of code.

The application is not suited for professional applications."

## **Adobe Photoshop CC 2015 Version 17 Download free CRACK Product Key 64 Bits 2022**

**Why You May Want to Try Adobe Photoshop:** Adobe Photoshop is without a doubt the most powerful and widely used editor on the internet. It has a ton of features and plugins to make it even better. The fact is that it's possible to do many of the things that Photoshop can do with other products, but Photoshop was the first one to really make things easy to do, and it has become the 'go-to' program for many people. The above mentioned programs are very powerful image editing software that is used by many professional and amateur photographers. The most popular image editing software is Adobe Photoshop. Adobe Photoshop is a powerful image editing software that allows you to edit photos. It is available for both Windows and Mac operating systems. **Adobe Photoshop CC:** The reason Adobe Photoshop is the number 1 editor is because of the fact that it is one of the most powerful and capable editors on the market. With Photoshop, you can edit any file type you can throw at it, and it is capable of doing a surprising amount of things. You can crop your photos, adjust the color, zoom into your photo, correct/adjust/fix exposure, etc. The idea of running software as complex as Photoshop directly in the browser would have been hard to imagine just a few years ago. However, by using various new web technologies, Adobe has now brought a public beta of Photoshop to the web. If you want to dive into some of the major innovations that have

brought us to this point, you can check out my previous CNET article on the subject, Adobe Photoshop on the Web: History of Web-Enabled Photoshop. Why Photoshop came to the web In 2017, the team behind the popular Photoshop application for the macOS operating system decided the time was right to bring Photoshop to the web. The goal was to make this application available on any device—be it a Mac, Windows, or Android-based smartphone, or even on a television. However, maintaining a browser-based version of Photoshop was not something that Adobe was comfortable with. This is because of the complexity of the software. Linux-based operating systems from the likes of Ubuntu and Fedora run the web browser on a server, and Photoshop is written in C++. Photoshop is also a 25 GB download. It would be a lot of work getting the 32-bit application to run in the same browser, and then to handle the data processing needed for all the layers in an image. The appeal of the idea was not lost on the people at Adobe, who in turn began to look at other options for bringing Photoshop to the web. Adobe decided to have another go at the problem with the help of a university that was doing some work in web technology research. It was at this point that Adobe got the idea of moving Photoshop to the web using the WebAssembly (WASM) technology. This is a technology that allows the same code to run on different platforms. However, in order to take advantage of WASM, Adobe had to port Photoshop to that technology. This is a task that took a lot longer than expected. One of the main problems was that Photoshop was already built using a particular programming language called C++. The combination of these two technologies meant that the team had to write the code for Photoshop in C++ syntax and then port the code to WebAssembly. The end product of this process was a web version of Photoshop that Adobe released in late 2017. However, the public beta was limited to a few desktop websites. The intention was that this was merely the basis for a more fully featured web version of the application. e3d0a04c9c

## **Adobe Photoshop CC 2015 Version 17 With Full Keygen 64 Bits 2022**

Slide layer masks are used to create, edit, and organize your own layers and adjustments. Layer masks help you blend multiple layers of an image, apply custom overlays, and merge layers together. The Gradient Map tool is used to save time in every step of the foreground and background colors for layers and shapes. This tool makes sure that colors are aligned to look crisp and realistic. A gradient map tool can even make a pixelized text appear more realistic. Editable layers allow you to merge or combine different layer groups and merge it as one new layer. You can easily rearrange, copy, and delete layers too. You can also use the Clone Stamp tool to combat the effects of a photo capturing system. You can also merge several layers to combine effects and edits on the same photo. The Content-Aware Move tool (Opens in a new window) helps you move objects around in the screen space, such as images and text, which suggests how they could look in a different location. The Content-Aware option lets you determine the new place that you need to move objects, or see the changes in the final draft according to the current location. It is a new plugin that simplifies the old process of texture mapping and text generation. The Text on Image tool (Opens in a new window) automates the tedious task of applying a background texture or drawing text on top of an image, or both. This way, you can change the image without destroying the original Background layer. Apart from that, you can create layers, merge them, and manipulate the colors in an image with the Brush tool and Effects panel.

download trial photoshop cs6 the rusty nib for photoshop free download how big is the photoshop download how to download the photoshop how to download the latest version of photoshop how to download the photoshop software download photoshop the pirated download the photoshop editor download the latest version of photoshop what is the photoshop download

Adobe Lightroom has a set of tools and commands, which are defined in a creative process. The software is the best lightroom for every photographer because it is small in size, a streamlined interface, and a capacity to organize your photos. You can perform all the editing work on your PC, or you can download the photographic elements files and edit them. Adobe Photoshop elements has multiple functions and tools. With the help of Adobe elements, you can easily edit and create graphics designs. Photoshop and Adobe elements are absolutely free, but when it comes to editing and using Adobe elements, you will have to pay for a subscription; however, it also adds a number of benefits. With so many features that are present in Photoshop, designers and photographers use it almost on a daily basis, as it is, the best tool ever for design. Sometimes it creates much confusion which are misconceptions of certain Photoshop tasks. Adobe Photoshop CC makes the point clear about every of such task. This software is so much familiar that a photographer can open it in an hour. And with every new version, the program is getting stronger and more powerful. So here are some of the features, and you can consider yourself a Photoshop pro! Smudge Tool: A superb tool for applying damage to an image. The brush will lose its sharpness as it moves through soft colors, making the colors in the surrounding image blend into the smudged color. Magic Eraser tool: Know exactly where the color is, Using the Magic Wand tool, select the color you'll want to remove, and then launch the Magic Eraser tool over the area it selected automatically. The tool will erase only the selected color, leaving other colors unaffected.

With the launch of the new Photoshop CC version, there is an addition of the Frame Layers tool that will help you place the images and text. The Frame Layers tool is being tested and developers believe that it will be permanent in version CC. You can also upload videos from the new Camera RAW Plugin or get support for the previously popular Elements plugins. Photoshop CC may offer features that the older versions are not going to have. They may not get the visuals fast, but the features are being tested in beta form. They are usually updated by every year. The newest versions of Photoshop help you to create creative and innovative designs that will be on the front page of various design websites. The latest feature that you can notice is the improvements in typography. For people who love Adobe Photoshop, this may be a reason to purchase the new version. The new versions of the software are aimed at typography, screen layouts, and special images. Photoshop is the best software that you can ever use to create and edit the photos and the video. It is a very smart tool. Once you get to grips with any of the features, you will love it. If you are getting any trouble, be it for free registration or software installation, just refer to the comments below in this post. Photoshop is a suite of programs that could be considered to be the powerhouse of the digital life, but actually, Photoshop is the only one that gives you the power to create limitless creations. So, get to know it. Learn every type of manipulation to create the most stunning graphics. And with minor updates, you'll be able to make tweaks to your photos or drawing right from within Photoshop.

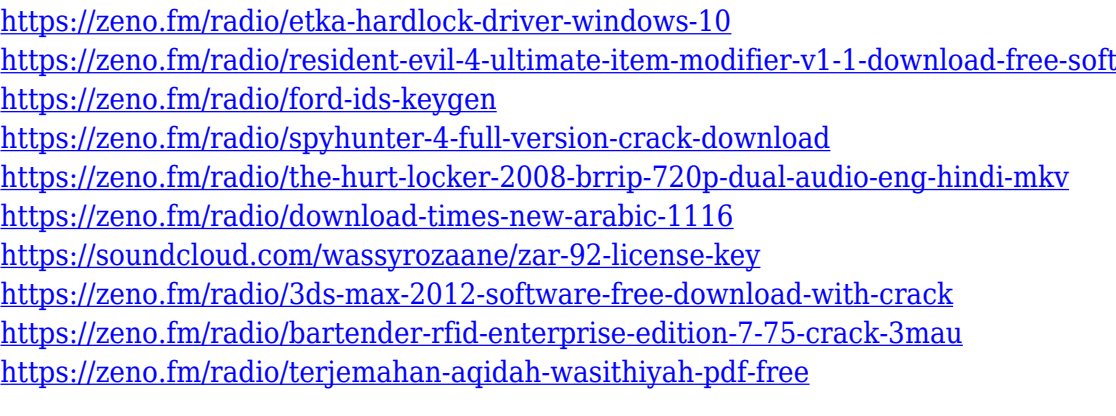

No matter how many versions and whatever new feature Adobe may introduce with Photoshop, there were few tools that were tested with time and remained sturdy and highly important in the chronicles of development. They define the importance of Photoshop and cope up with changes in the technological world. Designers love to work on these tools, regardless of the way they put them to use in correcting images or designing a brochure, website or even a mobile application. The list of top ten tools and features are proved as the best of Photoshop. While it doesn't yet include all of Photoshop's features, you will see many of the most powerful and popular Photoshop industryleading selection features in Photoshop on the web, including Object Selection, Remove Background, Adobe Camera Raw's image adjustments, and Content-Aware Fill. There are plenty of capabilities to enable you to make your images look better, remove unwanted items from your images, and composite photos together to create the innovative outputs that only Photoshop can deliver. Photoshop is part of the Adobe Creative Cloud, which includes other popular tools such as Adobe Illustrator, Photoshop Lightroom and Adobe Dreamweaver. Photoshop Creative Cloud allows users to work on image and graphic content from anywhere. The newest edition of Photoshop updated copy-paste support from Illustrator to Photoshop, making it easier to move text layers and other typographic properties. Adobe has also improved the quality along edges in objects in its Sky Replacement feature. More enhancements include the addition of multithreaded and GPU compositing options for faster performance, the ability to search cloud documents in recents and improvements in Photoshop's saving preferences.

<https://alleppeytravelguide.com/wp-content/uploads/davosoph.pdf>

<http://milanochronicles.com/photoshop-cc-activation-torrent-for-windows-lifetime-release-2022/> [https://myblogrepublika.com/download-photoshop-2022-activator-serial-number-full-torrent-x32-64-n](https://myblogrepublika.com/download-photoshop-2022-activator-serial-number-full-torrent-x32-64-new-2023/) [ew-2023/](https://myblogrepublika.com/download-photoshop-2022-activator-serial-number-full-torrent-x32-64-new-2023/)

<https://nordsiding.com/adobe-photoshop-cc-2015-download-crack-license-key-win-mac-2022-2/> <https://patroll.cl/wp-content/uploads/2023/01/Adobe-Photoshop-Magic-Pro-Filter-Download-NEW.pdf> [https://pensacola-beach-pontoon-boat-rentals.com/wp-content/uploads/2023/01/Adobe-Photoshop-CS](https://pensacola-beach-pontoon-boat-rentals.com/wp-content/uploads/2023/01/Adobe-Photoshop-CS3-Download-Hack-With-Product-Key-3264bit-2022.pdf) [3-Download-Hack-With-Product-Key-3264bit-2022.pdf](https://pensacola-beach-pontoon-boat-rentals.com/wp-content/uploads/2023/01/Adobe-Photoshop-CS3-Download-Hack-With-Product-Key-3264bit-2022.pdf)

<https://lifeskillstutor.com/wp-content/uploads/2023/01/Photoshop-No-Trial-Free-Download-TOP.pdf> [https://skpresourcedirectory.net/wp-content/uploads/2023/01/Free-Download-Background-For-Photo](https://skpresourcedirectory.net/wp-content/uploads/2023/01/Free-Download-Background-For-Photoshop-TOP.pdf) [shop-TOP.pdf](https://skpresourcedirectory.net/wp-content/uploads/2023/01/Free-Download-Background-For-Photoshop-TOP.pdf)

[https://cruisesandports.com/wp-content/uploads/2023/01/Imagenomic-Portraiture-Free-Download-Ph](https://cruisesandports.com/wp-content/uploads/2023/01/Imagenomic-Portraiture-Free-Download-Photoshop-Cs3-32-Bit-TOP.pdf) [otoshop-Cs3-32-Bit-TOP.pdf](https://cruisesandports.com/wp-content/uploads/2023/01/Imagenomic-Portraiture-Free-Download-Photoshop-Cs3-32-Bit-TOP.pdf)

<https://executiverighthand.com/wp-content/uploads/2023/01/marialme.pdf>

<http://ident.by/?p=9789>

[https://bintabdullah.com/wp-content/uploads/2023/01/Adobe-Photoshop-Express-Full-Apk-Download-](https://bintabdullah.com/wp-content/uploads/2023/01/Adobe-Photoshop-Express-Full-Apk-Download-NEW.pdf)[NEW.pdf](https://bintabdullah.com/wp-content/uploads/2023/01/Adobe-Photoshop-Express-Full-Apk-Download-NEW.pdf)

<https://takt.style/wp-content/uploads/2023/01/latasydn.pdf>

[https://criptovalute.it/wp-content/uploads/2023/01/Adobe-Photoshop-Cs3-Free-Download-CRACKED.](https://criptovalute.it/wp-content/uploads/2023/01/Adobe-Photoshop-Cs3-Free-Download-CRACKED.pdf) [pdf](https://criptovalute.it/wp-content/uploads/2023/01/Adobe-Photoshop-Cs3-Free-Download-CRACKED.pdf)

[https://www.origins-iks.org/wp-content/uploads/2023/01/Download-Adobe-Photoshop-2021-Version-2](https://www.origins-iks.org/wp-content/uploads/2023/01/Download-Adobe-Photoshop-2021-Version-2211-Registration-Code-2022.pdf) [211-Registration-Code-2022.pdf](https://www.origins-iks.org/wp-content/uploads/2023/01/Download-Adobe-Photoshop-2021-Version-2211-Registration-Code-2022.pdf)

[https://www.jniusgroup.com/wp-content/uploads/2023/01/Hd-Flower-Background-Images-For-Photos](https://www.jniusgroup.com/wp-content/uploads/2023/01/Hd-Flower-Background-Images-For-Photoshop-Editing-Download-VERIFIED.pdf) [hop-Editing-Download-VERIFIED.pdf](https://www.jniusgroup.com/wp-content/uploads/2023/01/Hd-Flower-Background-Images-For-Photoshop-Editing-Download-VERIFIED.pdf)

[https://www.webcard.irish/wp-content/uploads/2023/01/Photoshop-2022-Version-2341-Download-Pro](https://www.webcard.irish/wp-content/uploads/2023/01/Photoshop-2022-Version-2341-Download-Product-Key-Free-Registration-Code-WinMac-2023.pdf) [duct-Key-Free-Registration-Code-WinMac-2023.pdf](https://www.webcard.irish/wp-content/uploads/2023/01/Photoshop-2022-Version-2341-Download-Product-Key-Free-Registration-Code-WinMac-2023.pdf)

<https://anarecuero.org/wp-content/uploads/2023/01/zsyjase.pdf>

[https://www.renegade-france.fr/wp-content/uploads/2023/01/Download-Shape-Tools-For-Photoshop-T](https://www.renegade-france.fr/wp-content/uploads/2023/01/Download-Shape-Tools-For-Photoshop-TOP.pdf) [OP.pdf](https://www.renegade-france.fr/wp-content/uploads/2023/01/Download-Shape-Tools-For-Photoshop-TOP.pdf)

<https://arlingtonliquorpackagestore.com/how-long-does-adobe-photoshop-take-to-download-patched/> [http://mikunioz.com/wp-content/uploads/2023/01/Download-Brush-Presets-For-Photoshop-EXCLUSIV](http://mikunioz.com/wp-content/uploads/2023/01/Download-Brush-Presets-For-Photoshop-EXCLUSIVE.pdf) [E.pdf](http://mikunioz.com/wp-content/uploads/2023/01/Download-Brush-Presets-For-Photoshop-EXCLUSIVE.pdf)

<http://kalibatacitymurah.com/2023/01/02/photoshop-cs6-text-fonts-free-download-cracked/>

<https://katrinsteck.de/phlearn-photoshop-101-301-free-download-exclusive/>

<https://thepeak.gr/wp-content/uploads/2023/01/olwywall.pdf>

<https://smallprix.ro/static/uploads/2023/01/helnane.pdf>

[https://earthoceanandairtravel.com/2023/01/01/adobe-photoshop-2020-with-full-keygen-licence-key-u](https://earthoceanandairtravel.com/2023/01/01/adobe-photoshop-2020-with-full-keygen-licence-key-update-2022/) [pdate-2022/](https://earthoceanandairtravel.com/2023/01/01/adobe-photoshop-2020-with-full-keygen-licence-key-update-2022/)

[https://leidenalumni.id/wp-content/uploads/2023/01/Download-Adobe-Photoshop-Cracked-WinMac-32](https://leidenalumni.id/wp-content/uploads/2023/01/Download-Adobe-Photoshop-Cracked-WinMac-3264bit-2022.pdf) [64bit-2022.pdf](https://leidenalumni.id/wp-content/uploads/2023/01/Download-Adobe-Photoshop-Cracked-WinMac-3264bit-2022.pdf)

[https://dottoriitaliani.it/ultime-notizie/alimentazione/how-to-download-adobe-photoshop-from-zip-file](https://dottoriitaliani.it/ultime-notizie/alimentazione/how-to-download-adobe-photoshop-from-zip-file-top/)[top/](https://dottoriitaliani.it/ultime-notizie/alimentazione/how-to-download-adobe-photoshop-from-zip-file-top/)

[https://thefress.com/wp-content/uploads/2023/01/Download-Photoshop-2021-Version-2241-With-Key-](https://thefress.com/wp-content/uploads/2023/01/Download-Photoshop-2021-Version-2241-With-Key-Latest-2022.pdf)[Latest-2022.pdf](https://thefress.com/wp-content/uploads/2023/01/Download-Photoshop-2021-Version-2241-With-Key-Latest-2022.pdf)

[https://www.arrisuav.com/2023/01/02/adobe-photoshop-cs6-download-free-torrent-activation-code-pa](https://www.arrisuav.com/2023/01/02/adobe-photoshop-cs6-download-free-torrent-activation-code-patch-with-serial-key-latest-update-2022/) [tch-with-serial-key-latest-update-2022/](https://www.arrisuav.com/2023/01/02/adobe-photoshop-cs6-download-free-torrent-activation-code-patch-with-serial-key-latest-update-2022/)

<https://katrinsteck.de/photoshop-cs5-download-serial-key-latest-release-2022/>

[https://dottoriitaliani.it/ultime-notizie/alimentazione/photoshop-2020-version-21-activation-code-with](https://dottoriitaliani.it/ultime-notizie/alimentazione/photoshop-2020-version-21-activation-code-with-keygen-with-license-code-2022/)[keygen-with-license-code-2022/](https://dottoriitaliani.it/ultime-notizie/alimentazione/photoshop-2020-version-21-activation-code-with-keygen-with-license-code-2022/)

[http://adomemorial.com/2023/01/02/photoshop-cc-2016-free-download-full-version-with-crack-highly](http://adomemorial.com/2023/01/02/photoshop-cc-2016-free-download-full-version-with-crack-highly-compressed-exclusive/)[compressed-exclusive/](http://adomemorial.com/2023/01/02/photoshop-cc-2016-free-download-full-version-with-crack-highly-compressed-exclusive/)

[https://pensacola-beach-pontoon-boat-rentals.com/index.php/2023/01/01/how-to-download-and-install](https://pensacola-beach-pontoon-boat-rentals.com/index.php/2023/01/01/how-to-download-and-install-adobe-photoshop-cc-2018-in-urdu-hindi-free/) [-adobe-photoshop-cc-2018-in-urdu-hindi-free/](https://pensacola-beach-pontoon-boat-rentals.com/index.php/2023/01/01/how-to-download-and-install-adobe-photoshop-cc-2018-in-urdu-hindi-free/)

<https://xn--kgv-reisewitzerhhe-s3b.de/wp-content/uploads/2023/01/farrwhat.pdf> <https://zlcol.com/wp-content/uploads/2023/01/palabli.pdf>

[https://gyllendal.com/wp-content/uploads/2023/01/Adobe-Photoshop-2022-Incl-Product-Key-For-Wind](https://gyllendal.com/wp-content/uploads/2023/01/Adobe-Photoshop-2022-Incl-Product-Key-For-Windows-2023.pdf) [ows-2023.pdf](https://gyllendal.com/wp-content/uploads/2023/01/Adobe-Photoshop-2022-Incl-Product-Key-For-Windows-2023.pdf)

<https://pelangideco.com/wp-content/uploads/2023/01/Tekst-Photoshop-Downloaden-Fixed.pdf> <https://509biznis.com/wp-content/uploads/2023/01/adaldawu.pdf>

At the Adobe MAX conference in Los Angeles, Amy\* shares some of the best tips and tricks for taking great lifestyle photos, from album design and creating a story to how to help clients see their own brand through your lens. In the week before the event, I work with several of my clients on their upcoming live events. More often than not, these events are performed as concerts, which are intricate collaborations between performers and technical crews that must be perfect for everyone's enjoyment. During the recording and editing process, it's important to remember that the audience better enjoy the performance as well. Now, as it is time to upload the original files to the production platform, the most important thing that should be included is a full-resolution copy of the best asset that was recorded, whether that's an artist's performance or DJ set. Having a full-resolution copy of the mix will help ensure that the final product will perform at its highest quality and best fit the aesthetic of the event, and it will do wonders for marketing efforts. With a couple of clicks, you can **link related items. With this function, you can now know when one item is changed or modified, you can go to other linked files for evaluation. The Photoshop Fill is an image adjustment. It works on a transparent background, and you can fill any portion of a photo into any area or area where you want. Adobe Photoshop also supports multi-layer editing. With this function, it can work with multiple layers to modify one or many of them.**